## **BGAN TCM Controller**

## Reducing the manual effort required to conduct MTR testing of BGAN User Terminals

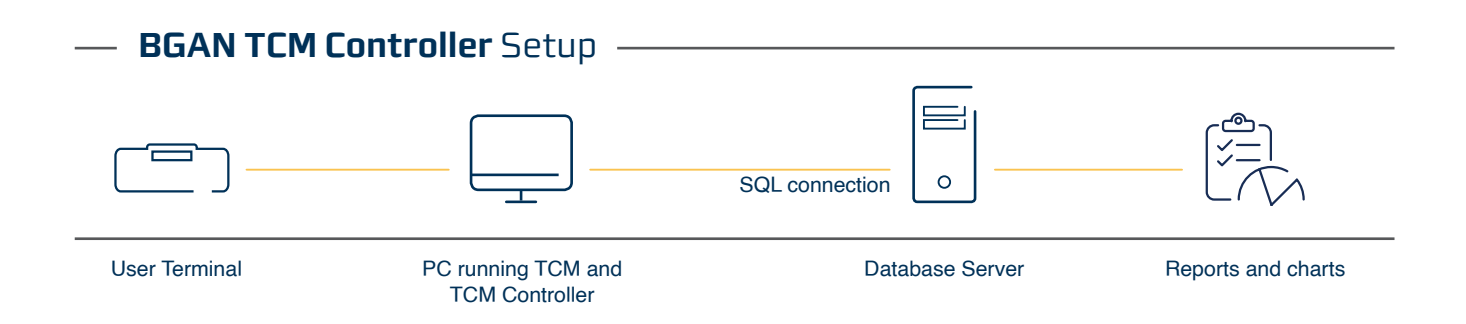

## *Automate your test processes for faster and more efficient testing*

*GateHouse SatCom has developed the TCM Controller - a tool that automates the BGAN MTR test process. By using the TCM Controller you will be able to set up your test scenarios and followingly a presentation of the test results is prepared.* 

When testing a BGAN terminal, a suite of TTCN test cases is usually executed in the Test Case Manager (TCM). By automating the MTR test process, manual efforts to conduct tests of BGAN terminals is reduced. GateHouse Telecom has added another level of automation to this tool by implementing a TCM Controller application.

The tool enables automatic execution of test sequences, thereby enabling you to run test cases over and over with minimal effort. Utilization of the test hardware is increased, as an MTR Test setup can now run around the clock, only requiring infrequent monitoring by test personnel.

Using the TCM Controller requires a functioning MTR test setup (TCM and UT side). Furthermore, it requires access to an SQL database for storage of test results.

A typical BGAN MTR test setup is illustrated above. The TCM Controller runs on the TCM PC and establishes a connection to a database containing test results. Reports on current and historical test status can be generated from the database contents - either in form of detailed lists, relevant for developers, or as charts, for getting a broad overview of the progress in testing.

## *Benefits*

- Collect and store test results automatically in an SQL database
- Present test results with different filters, export to a spreadsheet, or present by a web-based tool
- Configure different BGAN terminal parameters and restart test execution
- Decrease total test time required by using synchronized parallel test setups
- Collect log file information automatically for later inspection
- Allows tests to be run repeatedly, to generate statistics or analyse rarely occurring failures

Please contact us for further information. Tel. +45 7020 1909 · gh@gatehouse.dk · www.gatehouse.dk

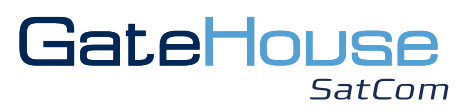